, tushu007.com

## <<Office 2003

 $<<$  Office  $2003$   $>>$ 

- 13 ISBN 9787115145956
- 10 ISBN 7115145954

出版时间:2006-4

页数:310

字数:487000

extended by PDF and the PDF

http://www.tushu007.com

, tushu007.com

<<Office 2003

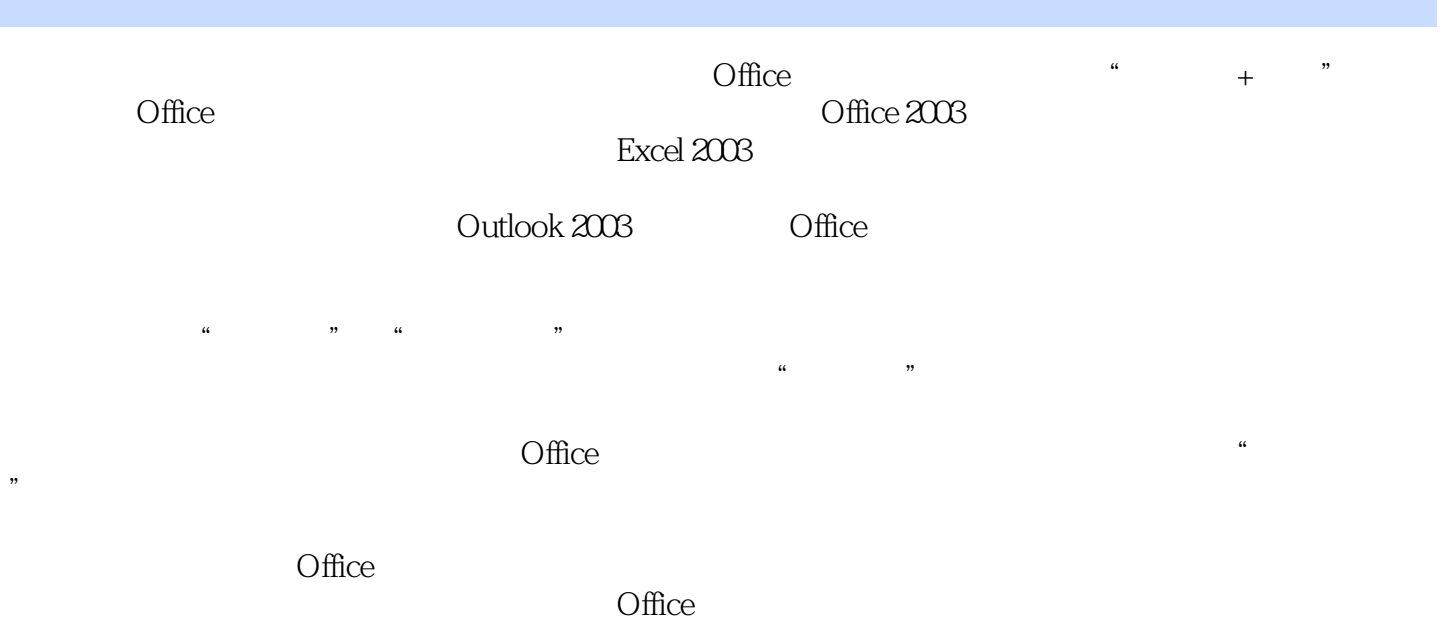

 $\overline{\phantom{a}}$ , tushu007.com

## $<<$ Office  $2003$

1 Office 2003 11.1 Office 2003 21.2 Office 2003 41.2.1 Office 2003 41.2.2 Office 2003 41.3 Office 2003 61.3.1 Office 2003 61.3.2  $\text{Office 2003}$  71.4 Office 2003 81.4.1 " " 81.4.2 81.4.2 2 112.1 Word 2003 122.2 Word 162.2.1 161. 162. 162. 172.2.2 171. 172.  $193.$   $202.23$   $201.$   $202.$  $212.24$  211.  $212$  212. 212.3 232.3.1 231. 232. 233. / 242.3.2 择文本 25 1. 使用鼠标选择文本 252. 使用键盘选择文本 263. 使用扩展功能选择文本 272.3.3 修 271. 272. 283. 284. 295. 306. 306. 317. 322.3.4 331. 332. 33 3  $353.1$   $363.1.1$   $4$   $7$   $361$   $4$   $7$   $362$ 373. 384. 393.1.2 " " 401. " "  $\frac{402}{402}$  413.2  $\frac{423.21}{423.2.2}$   $\frac{423.22}{423.2.2}$  $433.23$  " "  $443.24$   $453.3$  $463.31$   $463.3.2$   $483.3.3$   $493.4$  $503.41$   $503.4.2$   $513.4.3$   $521$   $522$   $533.$ 544. 555. 563.5 563.5 573.5.1 573.5.2  $593.53$   $603.6$   $613.7$   $623.7.1$   $623.7.2$  $64$  4  $674.1$   $684.1.1$   $681$ . 682. 1 693. 5 693. 5 704.1.2 714.1.3 721. 择表格内容 722. 复制和移动表格中的内容 733. 添加单元格 744. 删除单元格 755. 拆分单元格 764.1.4 771. 772. 784.2 794.2.1 794.2.2 804.2.3 814.2.4 821. 822. 834.3 834.3 844.3.1 844.3.2 864.4  $874.5$  88 5<sup>c</sup> 88 5<sup>c</sup> 915.1 925.1.1 921. 922. 945.1.2 951. 952. 955.2  $965.2.1$   $965.2.2$  971. 972. 281. 975.2.3 981. 982. 995.3  $995.3.1$   $1001.$ 1013. 1015.3.2 1021. 1021. 1022.  $1035.33$   $1045.3.4$   $1051.$   $1052.$ 1065.4 1085.4.1 1085.4.2 109 6 Excel 2003 1116.1 Excel 2003 1126.2 1146.2.1 1146.2.1 1141.  $1142.$  1156.2.2  $1166.23$  1176.2.4 1176.3 1186.3.1 1186.3.2 1186.3.3 1196.3.4 1206.3.5 1216.3.6 1216.3.6 1226.4 1236.4.1 1231. 1232. 1246.4.2  $1256.4.3$  1251.  $1251.$   $1252.$   $1266.4.4$ 1271. 1272. 1286.4.5 129 7 1317.1  $1327.1.1$   $1321.$   $1322.$   $1337.1.2$ 1341. **1352.** 1363. **1363.** Participate 1363. 1377.1.3 1381. 1382. 1383. 1394. 1407.2 1417.2.1 1417.2.2 1427.2.3 1437.2.4 1457.2.5 1467.2.6 147 8

, tushu007.com

<<Office 2003

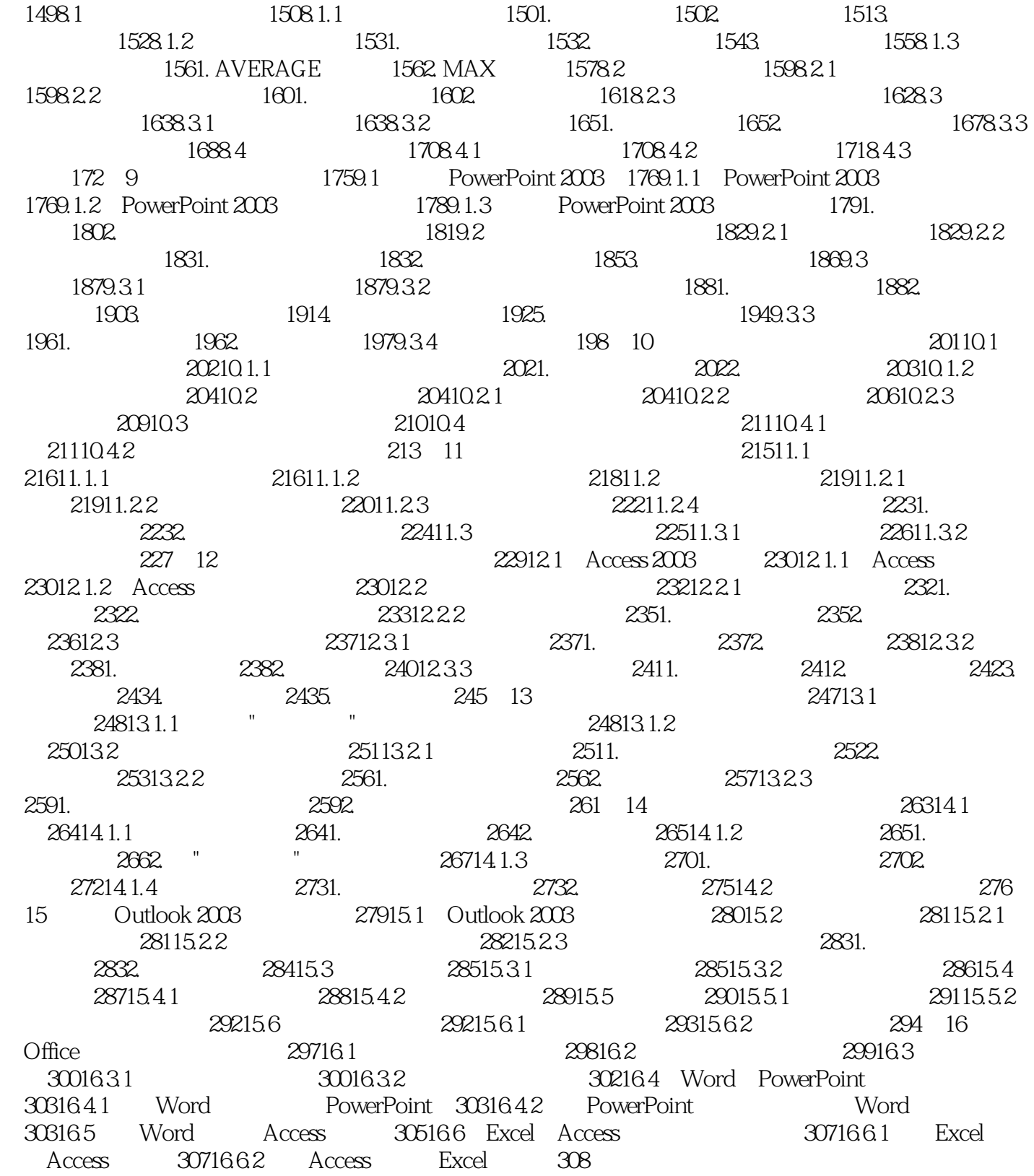

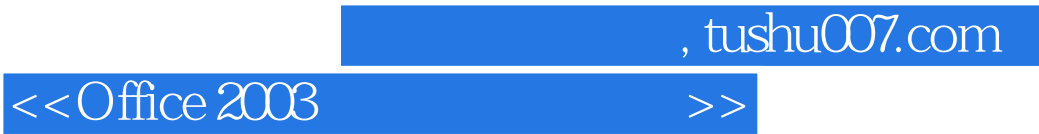

本站所提供下载的PDF图书仅提供预览和简介,请支持正版图书。

更多资源请访问:http://www.tushu007.com